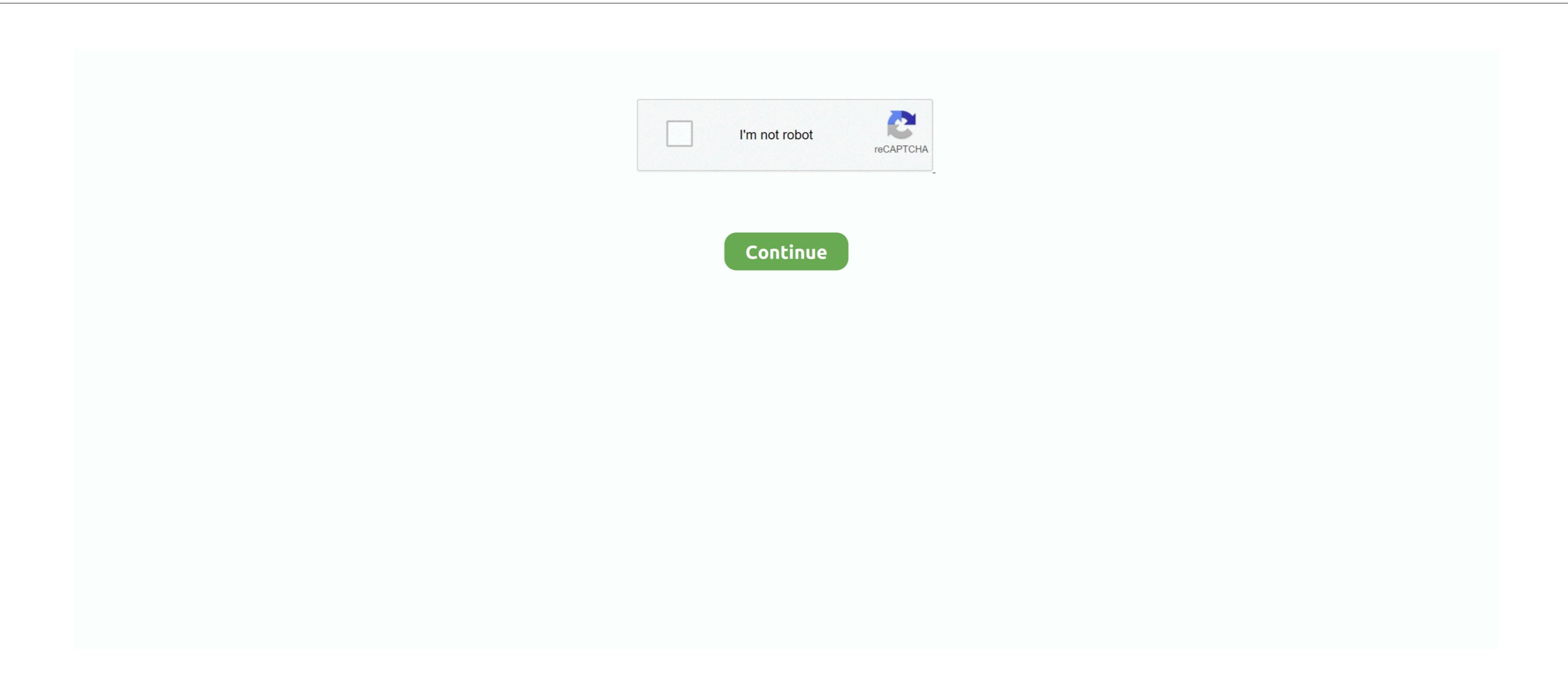

## **Brother Printer Mac Software Manual Testing**

Brother Printer Mac Software Manual Testing Pdf Brothers Printer (RJ/PJ/MW) Document Scanner; Web Services; Tape.. com Click here for instructions on how to navigate to our downloads page 2 Once the driver has been downloaded, you will need to extract it. 1 Download the Printer (Pto (Pto) Home Sewing Machine; MFC / DCP; Monochrome Laser Printer; P-touch (Pto) Home Sewing Machine; MFC / DCP; Monochrome Laser Printer (Pto) Home Sewing Machine; MFC / DCP; Monochrome Laser Printer; P-touch (Pto) Home Sewing Machine; MFC / DCP; Monochrome Laser Printer; P-touch (Pto) Home Sewing Machine; MFC / DCP; Monochrome Laser Printer; MFC / DCP; Monochrome Laser Printer; MFC / DCP; Monochrome Laser Printer; MFC / DCP; Monochrome Laser Printer; MFC / DCP; Monochrome Laser Printer; MFC / DCP; Monochrome Laser Printer; MFC / DCP; Monochrome Laser Printer; MFC / DCP; Monochrome Laser Printer; MFC / DCP; Monochrome Laser Printer; MFC / DCP; Monochrome Laser Printer; MFC / DCP; Monochrome Laser Printer; MFC / DCP; Monochrome Laser Printer; MFC / DCP; Monochrome Laser Printer; MFC / DCP; Monochrome Laser Printer; MF

brother printer setup manual

brother printer setup manual

e10c415e6f